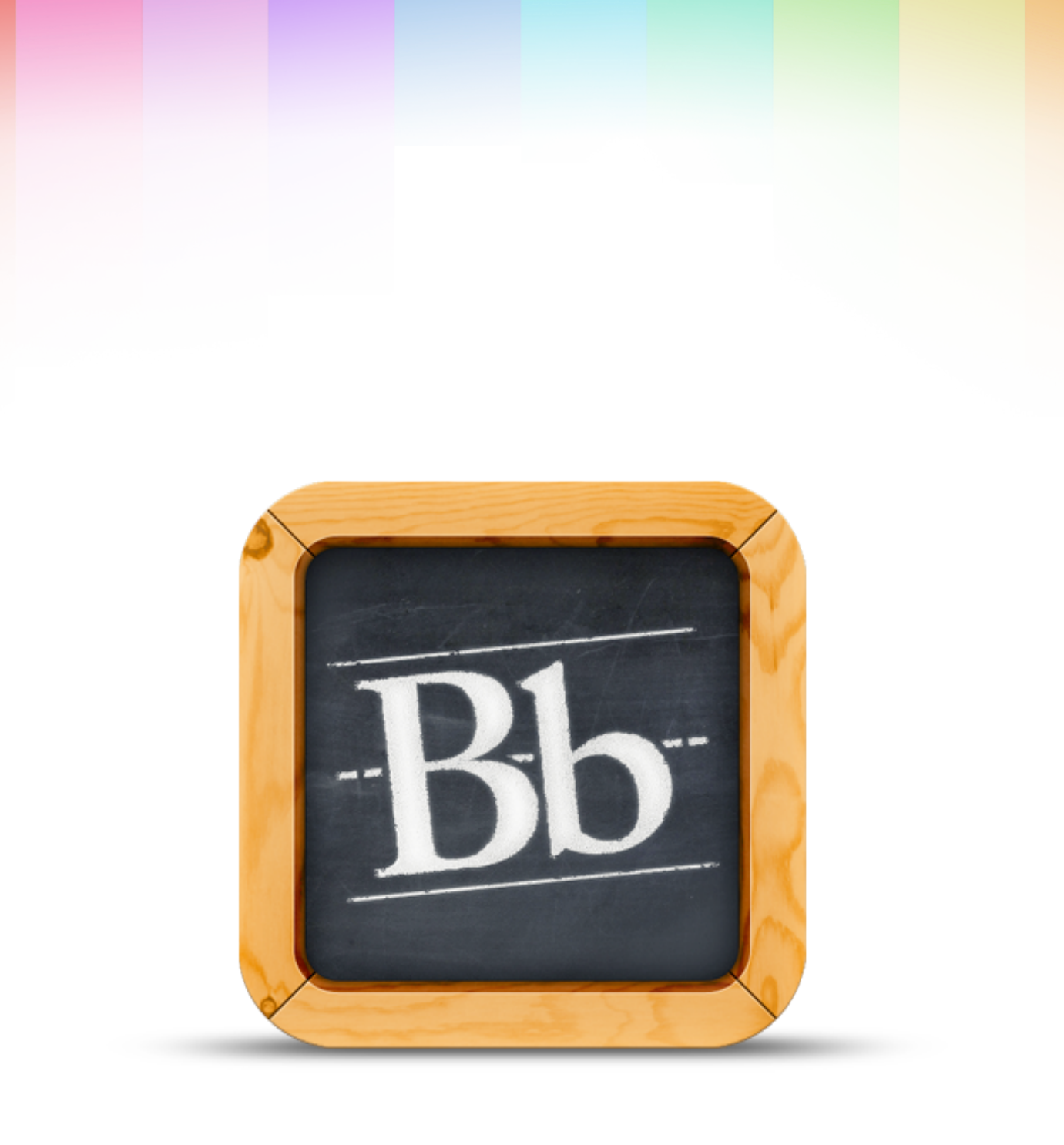

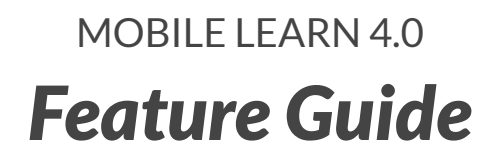

August 12, 2013

## *Feature Guide for Blackboard Mobile Learn 4.0*

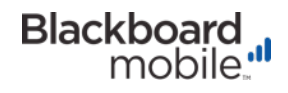

////////////////////////////////////////////////////////////////////////////////////////////////////////////////////////////////////////////////////////////////////////////////////////

This guide describes all the key features that are available in Blackboard Mobile Learn™ version 4.0 for Apple and Android devices. The features highlighted here are intended to extend learning and engagement into spaces where there wouldn't normally be the opportunity — giving students and teachers instant access to their course content wherever they may be.

**Note**: The Mobile Learn app is not intended to replace the Blackboard Learn environment; rather, it's meant to complement it with the enhancement of key features that translate best to a mobile device.

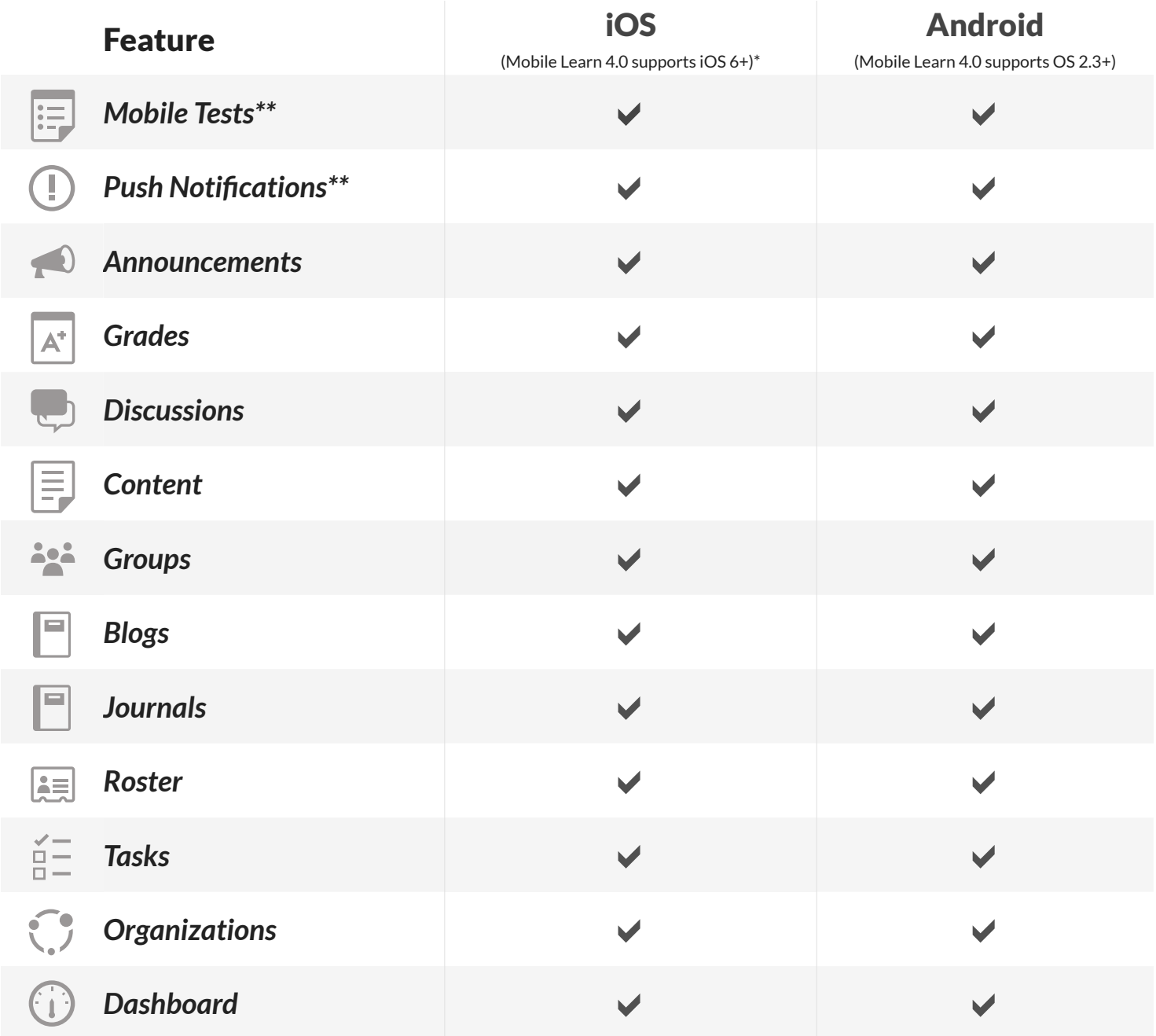

*\*iOS 6 compatible devices include: iPhone 3GS+, iPad 2+, iPad mini, iPod Touch 4+. \*\*These features are only available for institutions using Blackboard Learn 9.1.*

## **Feature-by-Feature Breakdown:**

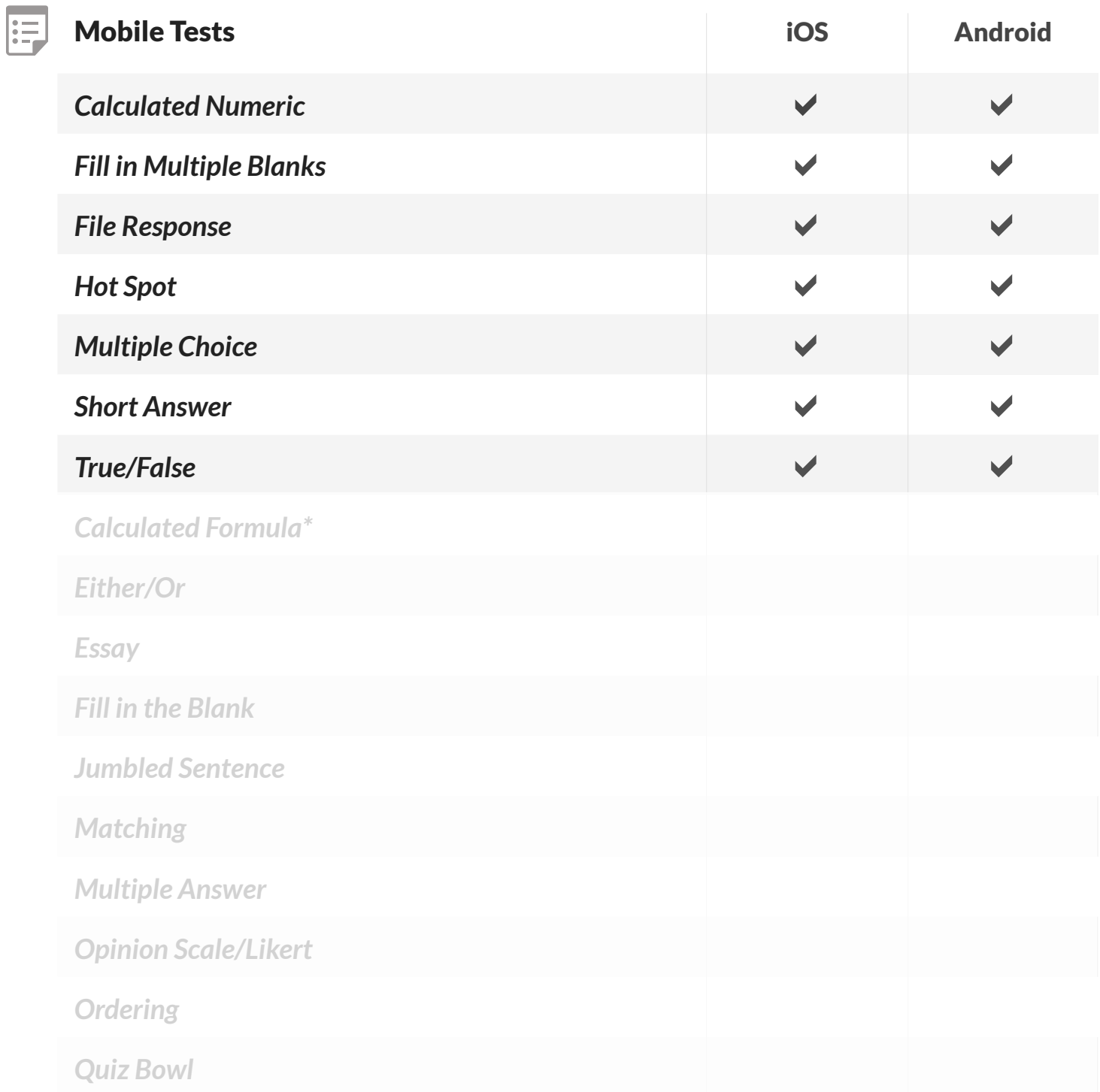

*\*Grayed out question types are not supported on Mobile Learn and will cause an assessment to be inaccessible on mobile devices.*

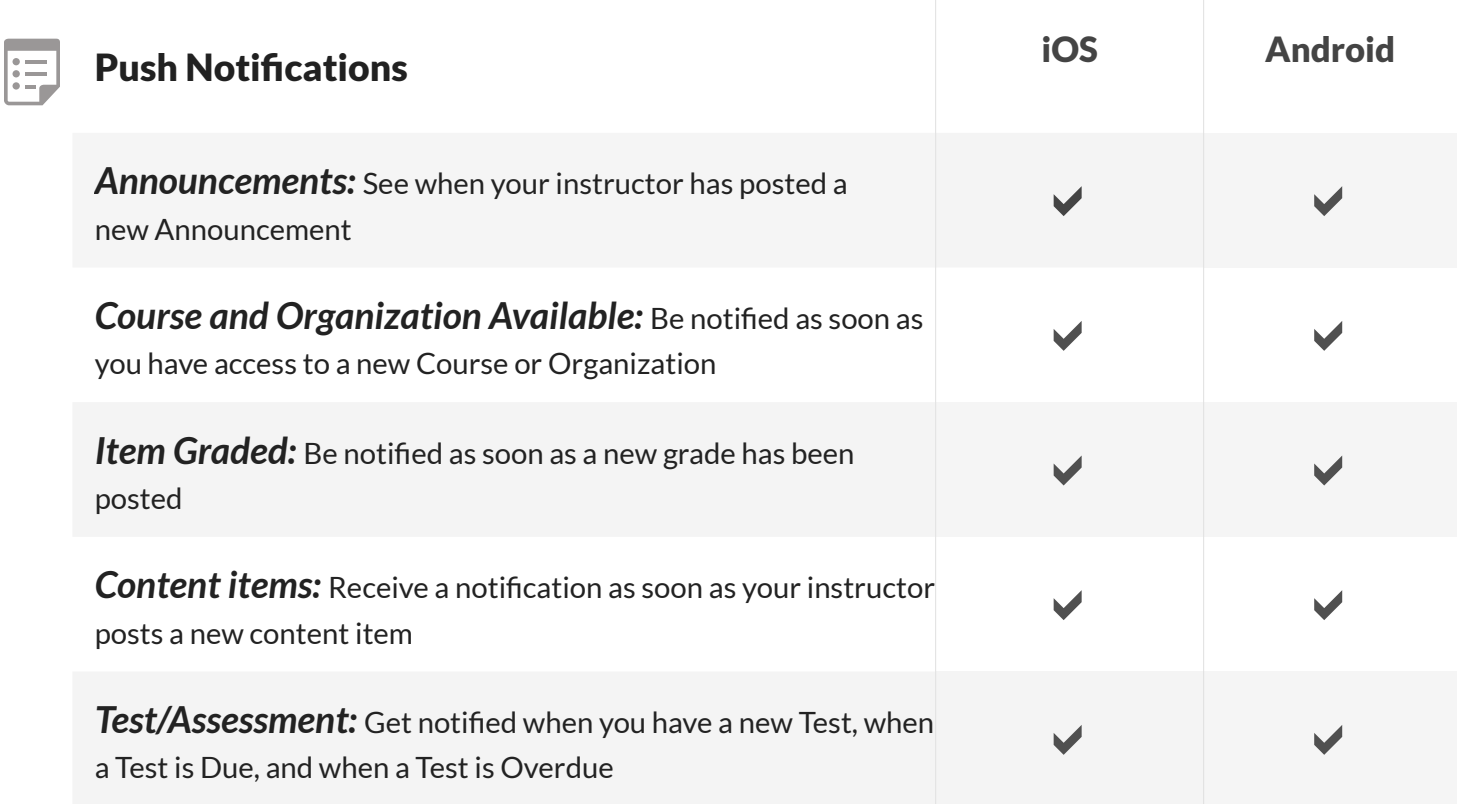

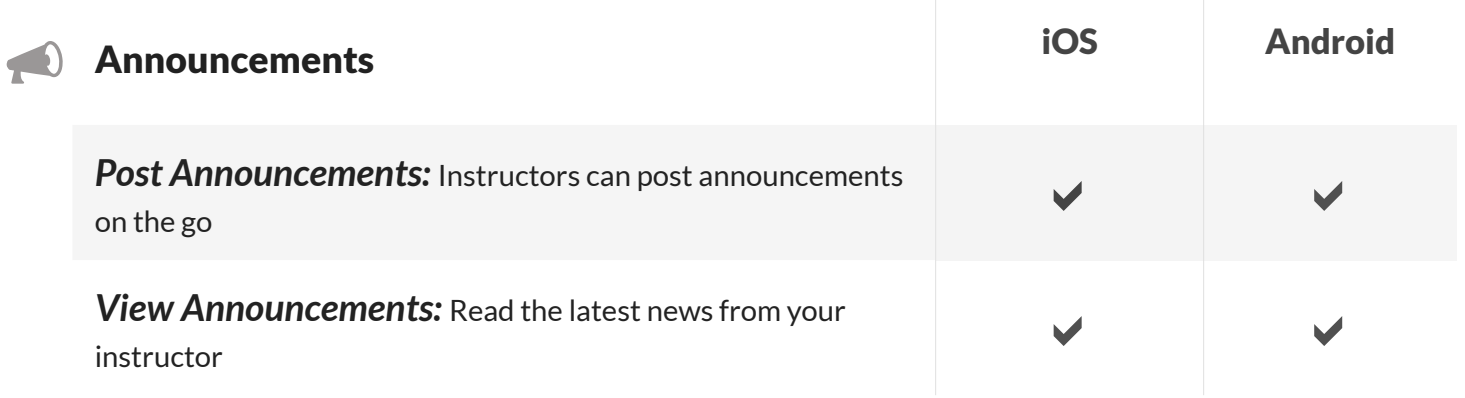

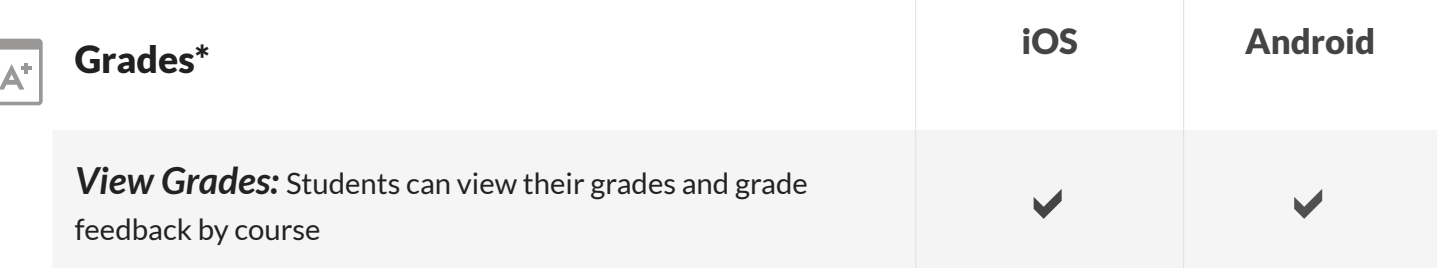

*\*Note: Grade Center functionality for instructors is not yet a supported feature of Mobile Learn.*

Ē

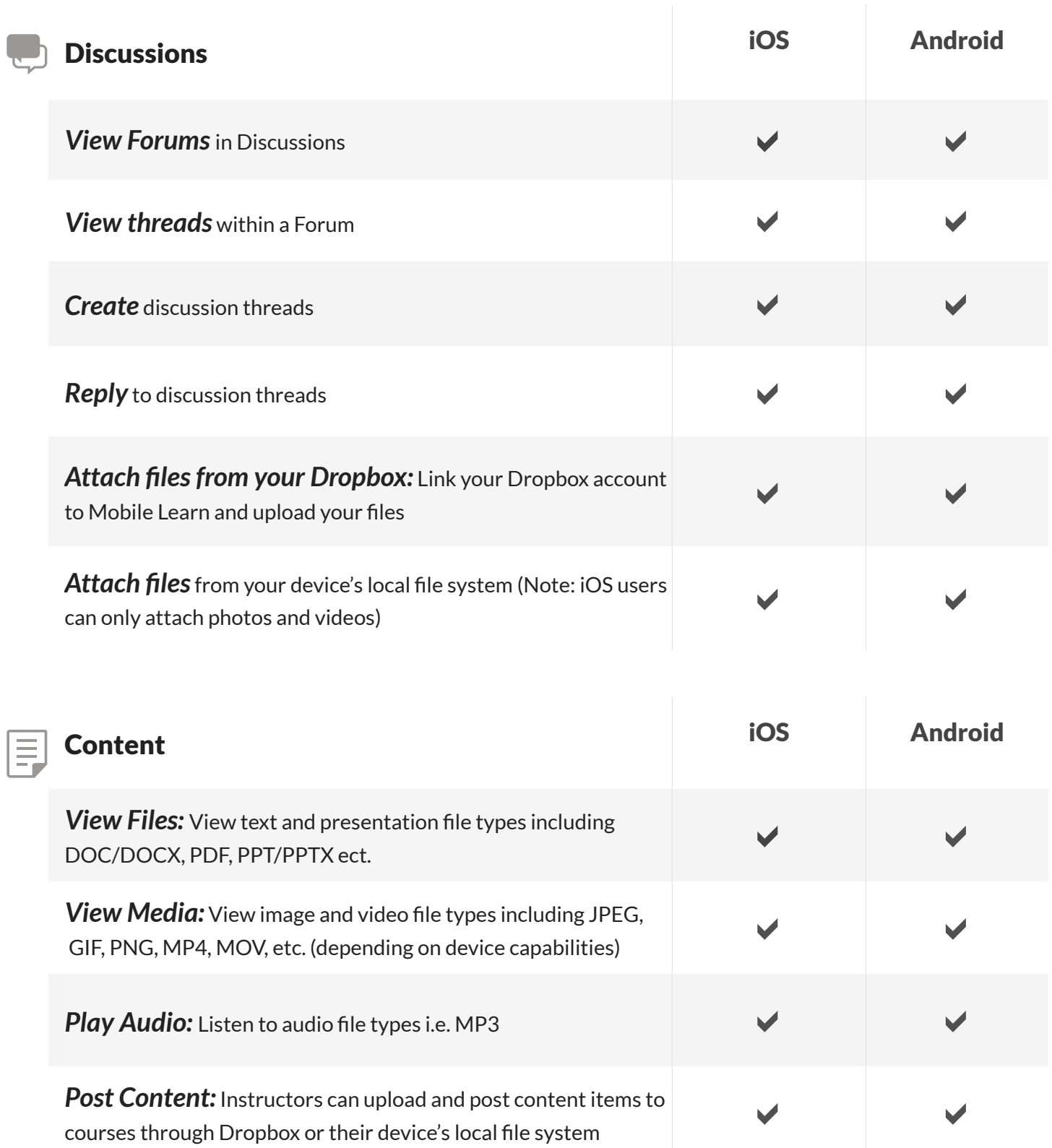

*\* Note: Students cannot yet submit Assignments through Mobile Learn..*

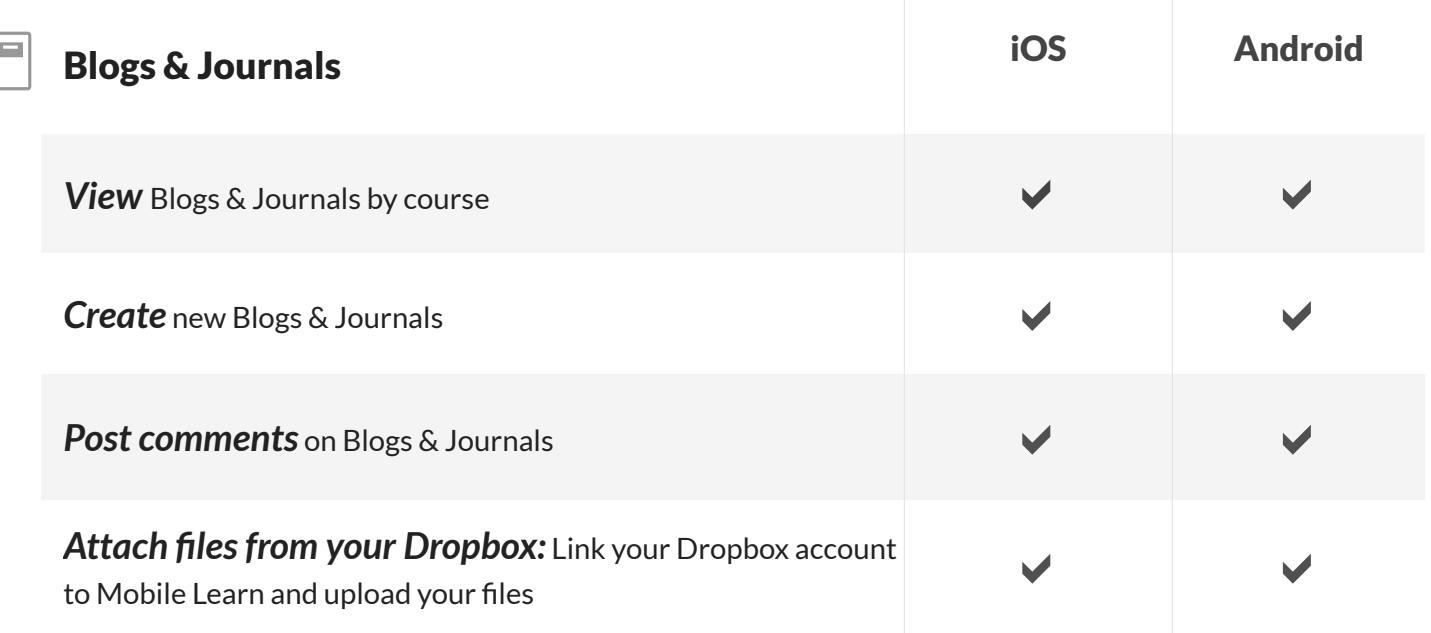

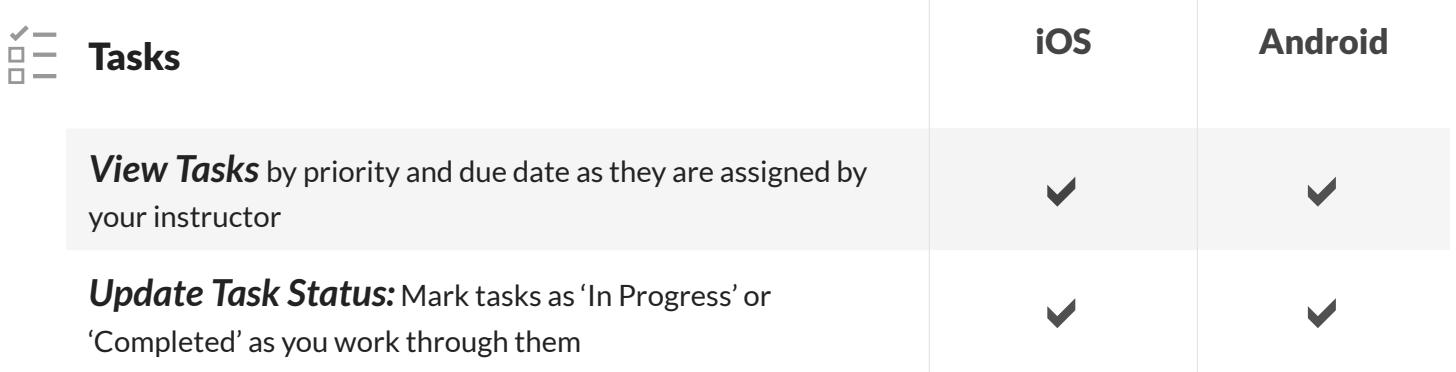

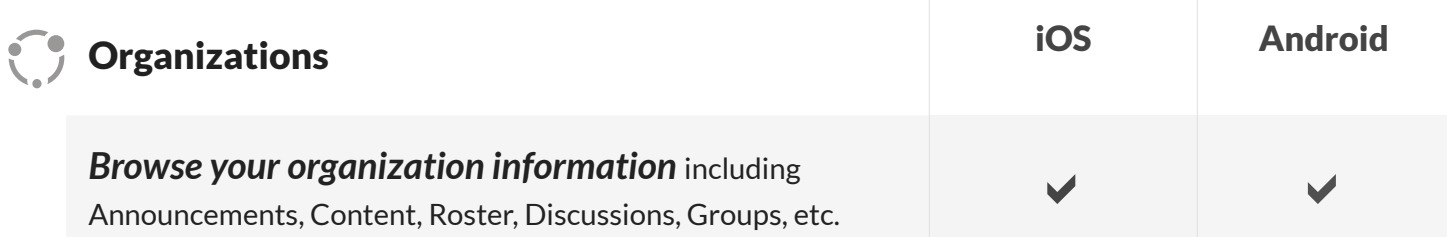

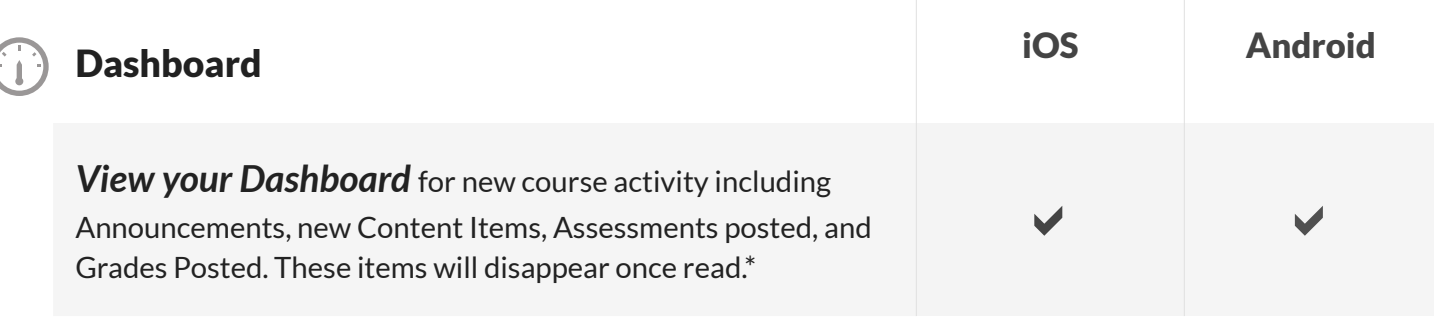

*\*Note: Items will only disappear from the Dashboard if your institution is running Mobile Web Services Building Block 91.4.0+.*

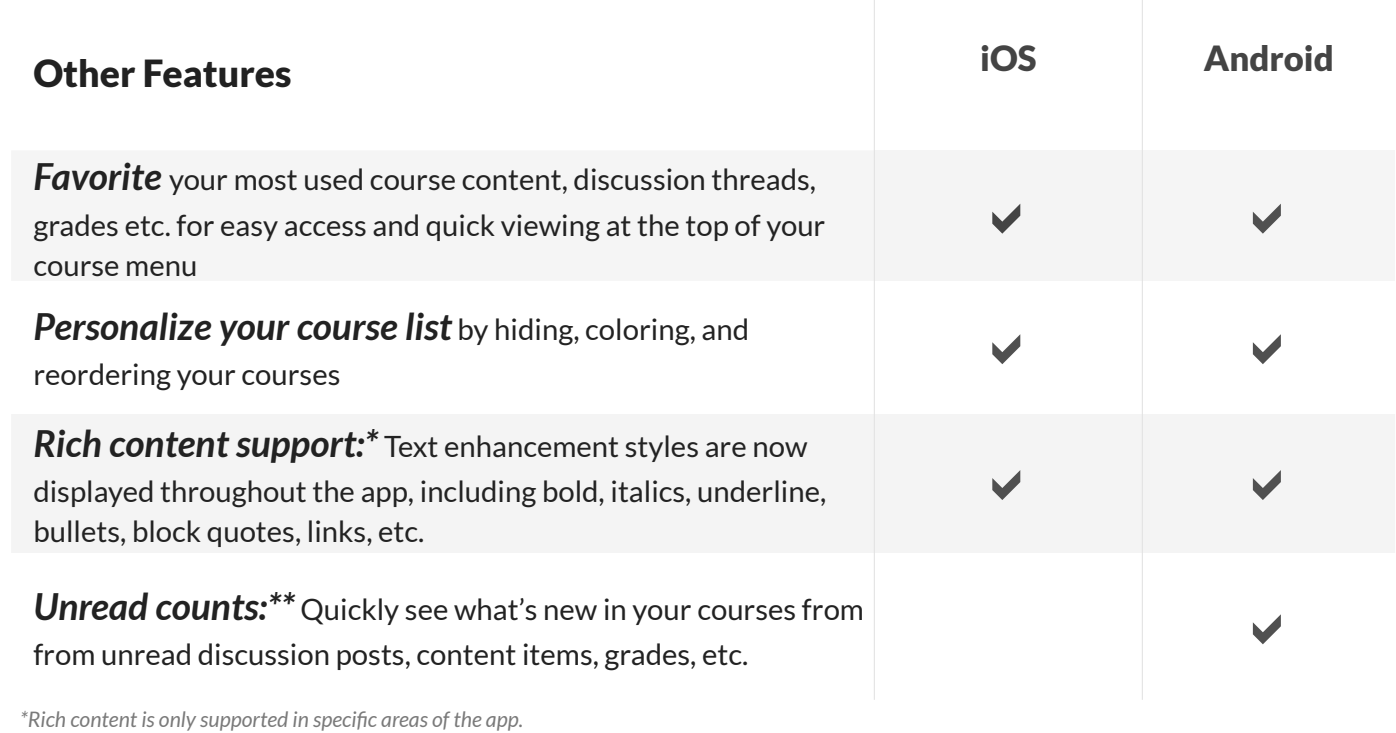

*\*\*Unread count feature coming soon to iOS.*

blackboardmobile.com • 650 Massachusetts Avenue, NW 6th Floor Washington, DC 20001 • 1.800.424.9299, ext. 4

Copyright © 1997-2013. Blackboard Inc. All rights reserved. Blackboard, the Blackboard logo, Blackboard Mobile, and Behind the Blackboard are trademarks or<br>registered trademarks of Blackboard Inc. or its subsidiaries in th Mobile Learn 4.0-12 AUG 2013

Blackboard

Bb